**Imago Recorder Crack**

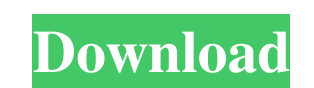

# **Imago Recorder Crack+ Free Latest**

Imago recorder Download With Full Crack is free and simple to use app for recording the screen actions on your windows pc. You can get it from the Windows store, or go to the web site.Q: C# method for getting the Nth item Something like, var item = collection.Item(1); Where collection is List A: You can use a List A: You can use a List and Enumerable.Take While: private T GetNthItem(List collection, int n) { return collection.Take While((x, the Enumerable.Take function: var item = collection.Take(1).ToList()[0]; Q: How to reinstall SQL Server without losing existing tables I'm trying to do an emergency SQL backup before the SQL server is reinstalled. It's a v new location. Do I need to do a backup of all the other content on the server? How do I do the restore without losing the tables (and all their data)? A: It's not really an emergency

## **Imago Recorder Crack Free Download For PC**

Imago recorder is a simple app at first glance, but the functionality it offers makes tutorial creation a breeze for all types of users, regardless of age, goals, or interests. The bottom line is you can create quality mat -capture a still image -capture a screen recording -create movie files If you think that you know everything about this subject, then you are surely mistaken. You can still discover so much more new things just by keeping functionality it offers makes tutorial creation a breeze for all types of users, regardless of age, goals, or interests. The bottom line is you can create quality material with a very small and simple app. If you add the f movie files Image-based tutorial video Easy to use A great app that can be used for daily purposes Screenshots Developer Description Take your screen recording to the next level with Imago recorder. Simply record your acti types of screen videos: screen recording, live voice, screen only, voice only. Image-based tutorial video Easy to use A great app that can be used for daily purposes It looks like Windows 10's new "App view" has some good contacts will be more visible, and the list is also easier to navigate. More handy is that OneDrive apps can now upload files directly from their library into your OneDrive. Not just that, but the operating system will rem

# **Imago Recorder Crack +**

Record your tutorials on your Windows PC. Start the tutorial recording as you like, or pause it at any time. Create interactive tutorials to share knowledge, skills, tips, or DIY. Imago recorder is a free, easy and quick w system which was released as a update of previous system 2.2.2 and hence can be downloaded without a GApps(Google Apps) file, and it may allow you to change your Android OS version of Android Infinix Hot One M600 Android 2 That software is the currently supported operating system from Infinix Hot One M600 2.3.5 version, how to check your Android hot one version 2.3.5 android system, Infinix Hot One M600 is new android smartphones that came f market. We can say, this handset is quite cheap and runs smoothly under the theme of Android 6.0 Marshmallow. Infinix Hot One M600 2.3.5. The infinix in 2016. Here i am sharing some properties and features of hot one. Not system from Infinix Hot One M600 2.3.5 version, how to check your Android hot one version 2.3.5 android system, Infinix Hot One M600 is new android smartphones that came from Chinese smartphone vendor Infinix. The handset runs smoothly under the theme of Android 6.0 Marshmallow. Infinix Hot One M600 2.3.5. The infinix hot one is released by infinix in 2016. Here i am sharing some properties and features of hot one.

#### **What's New In?**

Record, review, play and share any Windows tutorials you create with Imago! Record, review, play and share any Windows tutorials you and share any Windows tutorials you create with Imago! Imago is for both beginners and ex Is a single-click renders them available for all your friends, family, and students to replay when they need it, and you can watch them later as you work. Imago offers the following features: - Record and replay any tutori watermark on your videos - Choose a resolution based on your needs Windows 8.1-8.1-8.1-10 Windows 10 Pro-Windows 10 Home -Windows 10 Home -Windows 8-Windows 7 Amazingly simple yet surprisingly powerful - Imago recorder for once you've done that, you can get to recording what people do or say you want to learn. You can record the actions of your computer or view the tutorial on a smartphone to check your answers. It can help get through progr simple to record, but easy to watch. Windows-based editing with ease The interface of the app has some flaws. Simply put, it doesn't feel so friendly to use, especially if you've never tried it before. However, the app is large interface, this recorder has a very simple and slim design, yet it is surprisingly powerful. The basics are very straightforward, and it will allow you to record, save, and share tutorials all in one place. You can e to get the same level of functionality you'd receive from other recording software. This is a

# **System Requirements For Imago Recorder:**

- PC configuration: (Minimum) OS: Windows 7 64-bit, Windows 8 64-bit or Windows 10 64-bit of Windows 10 64-bit (64-bit OS recommended) CPU: Intel Core i3-2100 (3.10 GHz) or better, AMD Athlon X4 640 (3.00 GHz) or better Me Connection: Broadband Internet connection - TV configuration: TV model and make - input resolution

[https://workplace.vidcloud.io/social/upload/files/2022/06/MQmljfBXGQ4BEnuU1CrW\\_08\\_bc0e5199a63e475666624fbeb14bf72c\\_file.pdf](https://workplace.vidcloud.io/social/upload/files/2022/06/MQmljfBXGQ4BEnuU1CrW_08_bc0e5199a63e475666624fbeb14bf72c_file.pdf) <http://www.webvideoexperts.com/bragent-crack-keygen-full-version/> <http://mycryptojourney.blog/?p=22410> [https://ozarkinstitute.oncospark.com/wp-content/uploads/2022/06/Seagate\\_File\\_Recovery\\_Suite\\_\\_Crack\\_\\_\\_PCWindows\\_2022.pdf](https://ozarkinstitute.oncospark.com/wp-content/uploads/2022/06/Seagate_File_Recovery_Suite__Crack___PCWindows_2022.pdf) <https://www.chemfreecarpetcleaning.com/wp-content/uploads/2022/06/valesta.pdf> [https://qiemprego.com/wp-content/uploads/2022/06/Perfect\\_Data\\_Solutions\\_Excel\\_to\\_Access\\_Converter.pdf](https://qiemprego.com/wp-content/uploads/2022/06/Perfect_Data_Solutions_Excel_to_Access_Converter.pdf) <http://ksycomputer.com/?p=5873> [https://portalnix.com/wp-content/uploads/Pistonsoft\\_BPM\\_Detector\\_\\_Free\\_WinMac\\_Updated.pdf](https://portalnix.com/wp-content/uploads/Pistonsoft_BPM_Detector__Free_WinMac_Updated.pdf) <https://2figureout.com/html-to-php-converter-crack-license-key-free/> <https://thawing-eyrie-31237.herokuapp.com/faegkarn.pdf> <https://likeandlick.com/wp-content/uploads/2022/06/jeangene.pdf> <https://xn--b1aaamafp7bzaceeic3d.xn--p1ai/блог/webcam-settings-tool-crack-license-code-keygen-april-2022/> [https://murahlo.com/wp-content/uploads/2022/06/CPJNSNTPClient\\_\\_Crack\\_\\_\\_Free\\_Latest.pdf](https://murahlo.com/wp-content/uploads/2022/06/CPJNSNTPClient__Crack___Free_Latest.pdf) <https://gforce.dev/wp-content/uploads/2022/06/elihaml.pdf> [https://fryter.com/upload/files/2022/06/GADYqk8hLQvp3IpXyDMc\\_08\\_df15345d8fbcf8cc4618782de03887f4\\_file.pdf](https://fryter.com/upload/files/2022/06/GADYqk8hLQvp3IpXyDMc_08_df15345d8fbcf8cc4618782de03887f4_file.pdf) <http://www.male-blog.com/2022/06/07/qwertick-crack-product-key-free-2022-latest/> [https://www.coursesuggest.com/wp-content/uploads/2022/06/Endian32\\_\\_Crack\\_Full\\_Version\\_Free\\_MacWin.pdf](https://www.coursesuggest.com/wp-content/uploads/2022/06/Endian32__Crack_Full_Version_Free_MacWin.pdf) [https://harneys.blog/wp-content/uploads/2022/06/DCS2310L\\_Setup\\_Wizard.pdf](https://harneys.blog/wp-content/uploads/2022/06/DCS2310L_Setup_Wizard.pdf) <http://www.reiten-scheickgut.at/don-039t-panic-portable-2-0-1-crack-activation-code-with-keygen/> <https://wanoengineeringsystems.com/lasers-crack-free-download-updated-2022/>

## Related links: